# **Status H** → γγ

### C. Calancha (KEK) calancha@post.kek.jp

July 4, 2014

**C. Calancha (calancha@post.kek.jp) July 4, 2014 1/4**

### **Merging my signal samples**

- $\bullet$  I am merging all my signal samples.
- They are many small DST (50-100 events per file) which are more  $\bullet$ suitable for parallel generation using the GRID.
- **•** But, it is more efficient running over a few merged files instead.
- **I** was merging the files and deletting the original unmerged ones.
	- I deleted some of my samples by mistake.

## **The Incident**

- **I** lost almost all my nnH (H  $\rightarrow \gamma\gamma$ ) at 1000 GeV this week.
	- I almost end recreating them. It could be worst.
	- Fortunatelly i was not calling script: mistake made by hand and realized promptly.
- Following is an example:

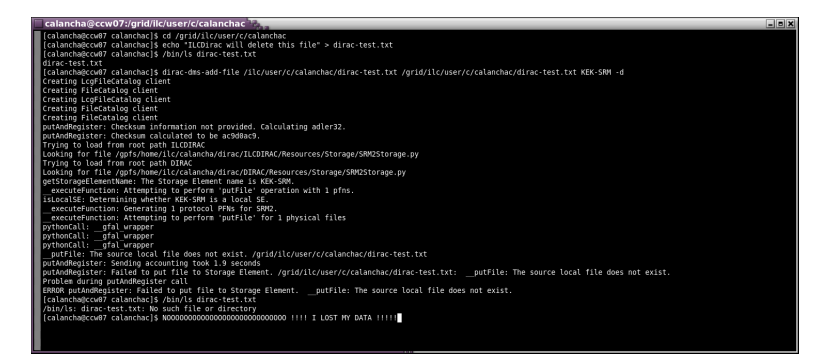

#### **You should not write files directly in the kekcc GRID locations**

- Dont do like second line of previous terminal snapshot.  $\bullet$
- $\bullet$ There is no reason to directly write there (temporally files either).
- You should write in such place using GRID tools. 0.
	- Using ILCDirac files are located in such location and registered in a file catalog.
	- Once is registered you will get an error if you try to reallocate same file again.  $\bullet$
	- **In the previous example 'dirac-test.txt' is not registered in the catalog.**